### Druck

Möglichery sich die Dr Druckers v Drucker, d zuvor unbe Testdruck Objekte ni ausgericht Sie es mit Seitenform befindet si "Drucken" auf "Ganzs das Dialog

Haben Sie Falzmarkie haben? Si hell, aber v **Broschüre** werden so "Ansicht > löschen Si

# Anpas Inhalt

Die Platzh Broschüre Sie format Aufzählung oder entfe klicken Sie **Registerka** Schaltfläch "Aufzählur

Wenn Sie für Titel, U Textkörper Sie einfach gewünscht ziehen Sie gewünsch Funktion "I

Führungsli PowerPoir Elemente auszuricht

Möchten S anstelle de Bilder verv Problem! k auf ein Bild ENTF-TAS

dann auf d eigenes Bi

**Highlights**  Aufstieg zum aktiven Vulkan Erta Ale; Grellgelbe Salztürme in der Salzpfanne von Dallol; Danakil-Senke: Erdgeschichte im Zeitraffer; Harar, Tierwelt im Awash-

*03-27.10. 2017 05- 20.11.2017* 

Nationalpark.

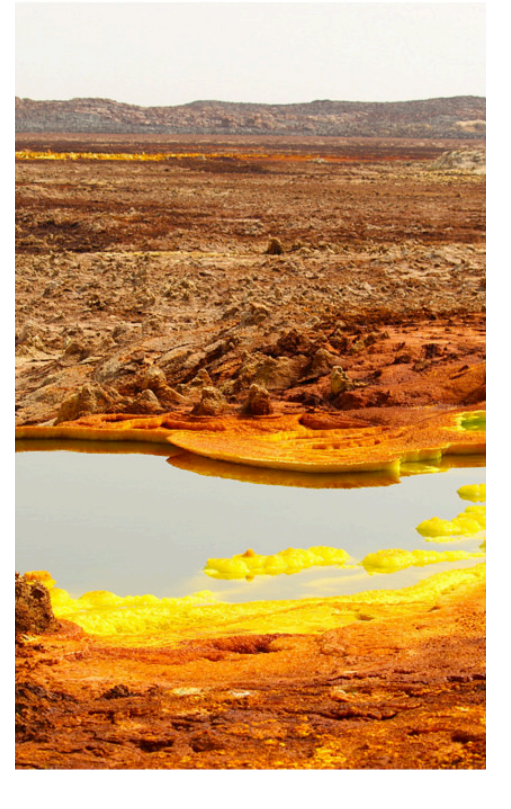

# *Ecopia Tours*

Reichardtstieg 1, 07743 Jena. 493641-5643313 oder 015254268336

Ecopia Plc

Kerkose, Kebel 15/16, house no.229. Addis Ababa, Ethiopia: 00251913421625 Info@ecopia.de

www.ecopia.de

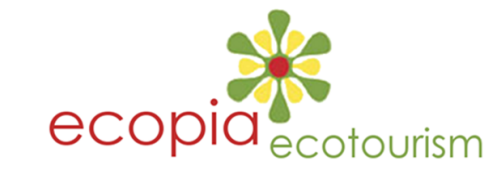

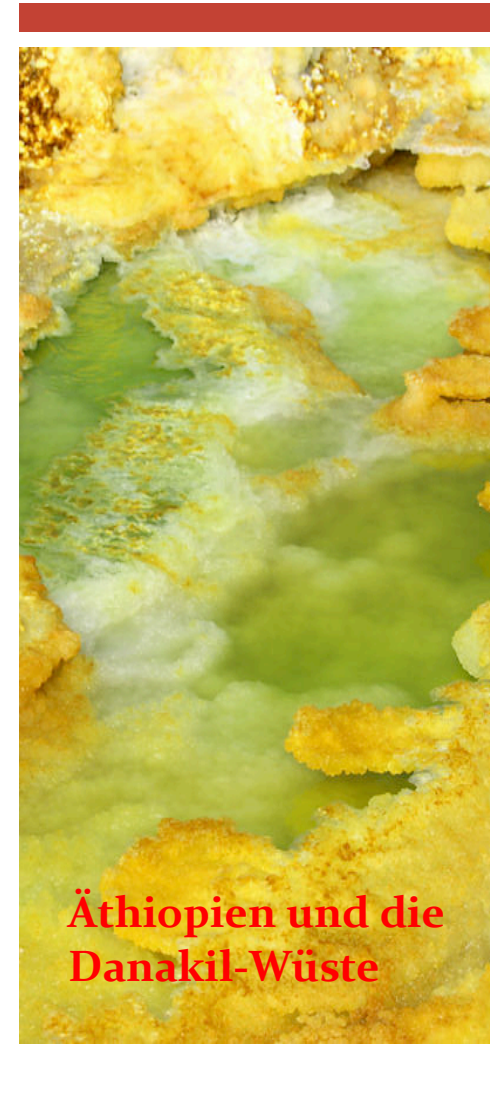

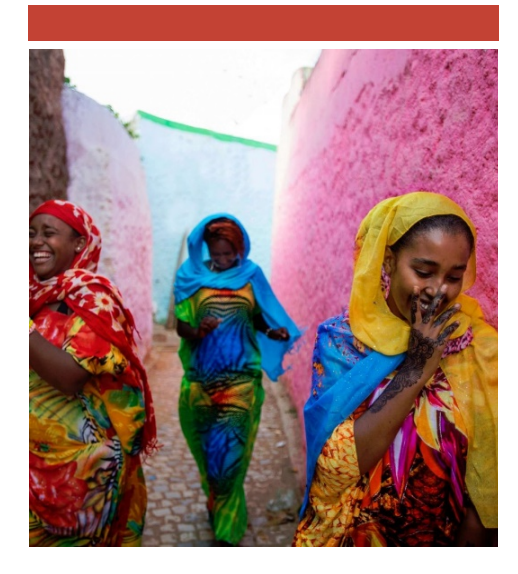

### Afar – Harar Tour

Viele Fossilien von alten Hominiden wurden in der Afar-Region ausgegraben. so dass einige Paläontologen meinen, dass dies der Bereich ist, wo sich unsere Spezies entwickelt hat.

Als Ergebnis wird sie oft als die "Wiege der Menschheit" bezeichnet.

Mikroben sind von besonderem Interesse für Astrobiologen, da sie helfen könnten, zu erklären, wie außerirdisches Leben entstehen könnte.

Diese besondere Reise führt in den Osten und Nordosten des Landes. Sie entdecken Tiere und die Natur im Awash Nationalpark. Sie besuchen Harar, heilige Stadt der äthiopischen Muslime. Harar ist seit seiner Gründung im 7. Jahrhundert islamisch, wurde im 16. Jahrhundert Hauptstadt der Sultanate Adal.

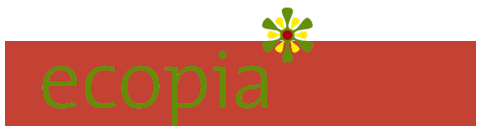

#### **1. Tag Anreise**

- **2. Tag Addis Abeba Awash Nationalpark**
- **3. Tag Awash Nationalpark Harar**
- **4. Tag Harar**
- **5. Tag Afar Region**
- **6. Tag Logiya-Semera**
- **7. Tag Salz-Salinen von Afdera**
- **8. Tag Dodom Erta Ale**
- **9. Tag Abstieg und Fahrt Richtung Achmed Ela**
- **10. Tag Ahmed Ela Dallol**
- **11. Tag Danakil-Senke Dallol Mekele**
- **12. Tag Mekele**
- **13. Tag Mekele Kombolcha**
- **14. Tag Kombolcha Addis Abeba**
- **15. Tag Addis Abeba und Heimreise**
- **16. Tag Ankunft in Deutschland**

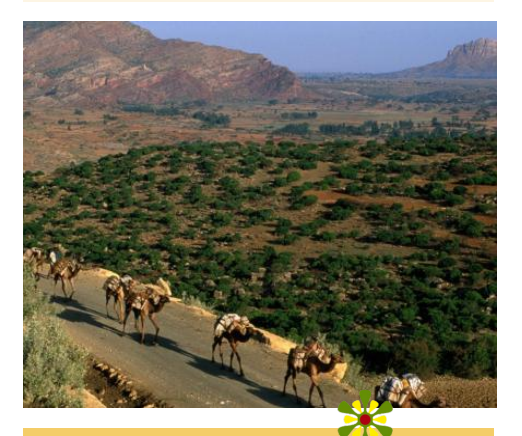

Harar wurde 2004 von der UN für ein äußerst friedliches Zusammenleben von Christen und Moslems ausgezeichnet. 99 Moscheen werden von einer mittelalterlichen Stadtmauer umschlossen.

In der Afar-Senke können Sie beobachten, wie sich die Erde öffnet. Einer der Höhepunkte ist der Aufstieg zum aktiven Vulkan Erta Ale. Bestaunen Sie die Salzpfanne von Dallol - vor Jahrmillionen breitete sich hier der Vorläufer des Mittelmeers aus.

Die Besteigung des Erta Ale ist konditionell mit ca. 4-5 Stunden und ca. 400 Höhenmeter nicht besonders anspruchsvoll, führt aber meist querfeldein über Geröll und Schotter. Trittsicherheit ist also wichtig.

Unbedingte Voraussetzung ist Hitzeverträglichkeit - diese Reise führt Sie in die mit Abstand heißeste Region Äthiopiens. Ausdauer ist bei den Fahrten gefragt. Die Route führt teilweise über schlechte Pisten, weshalb die Reise für Personen mit Rückenproblemen nicht geeignet ist. Sie sind in Geländewagen mit Allradantrieb unterwegs.

Die Infrastruktur ist in fast allen von Ihnen besuchten Orten kaum entwickelt, was auch auf den Standard der Hotels zutrifft (mit Ausnahme von Addis Abeba).

### Preise und Reisetermine

05.11.2017 - 20.11.2017 im Doppelzimmer 3490,-€ p.P. 28.01.2018 - 12.02.2018 im Doppelzimmer 3490,-€ p.P. Mindestteilnehmerzahl: 8 Personen Maximalteilnehmerzahl: 12 Personen

### Druck Möglichery sich die Dr

Druckers v Drucker, d zuvor unbe Testdrucke Objekte nicht ausgericht Sie es mit Seitenform befindet si "Drucken" auf "Ganzs das Dialoc

Haben Sie Falzmarkie haben? Si hell, aber v Broschüre werden so "Ansicht > löschen Si

## Anpas Inhalt

Die Platzh **Broschüre** Sie format Aufzählun oder entfer klicken Sie **Registerka** Schaltfläch "Aufzählur

Wenn Sie für Titel, U Textkörper Sie einfach gewünscht ziehen Sie gewünscht Funktion "I Führungsli

PowerPoir Elemente auszuricht

Möchten S anstelle de **Bilder verv** Problem! k auf ein Bild ENTF-TAS

dann auf d eigenes Bi